## Twitter Thread by Jan Giacomelli

## Jan Giacomelli

@jangiacomelli

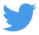

## **■** Python decorators

What are they? How do you use them?

- Let's find out ■
- **1**■■ Decorator is a function or a class that wraps another function or class modifying its behavior.

So how does that work?

The first thing to know is that everything in Python is an object - functions too

```
def my_function():
    print('Hi')

print(my_function)
# <function my_function at 0x7efea5c36050>
```

Functions that take other functions as an argument are called higher-order functions

```
• • •
def send_email_ses(email_message):
    print(f'Send email using AWS SES: {email_message}')
def send_email_sendgrid(email_message):
    print(f'Send email using SendGrid: {email_message}')
def send_email(send_email_function):
    email_message = 'Hi'
    send_email_function(email_message)
send_email(send_email_ses)
send email(send email sendgrid)
```

3■■ In Python, you can define a function inside other function - such functions are called inner functions

```
def get_send_email_function(email_service):
    def send_email_ses(email_message):
        print(f'Send email using AWS SES: {email_message}')
    def send_email_sendgrid(email_message):
        print(f'Send email using SendGrid: {email_message}')
    def send_email_dummy(email_message):
        print(f'I just pretend that I will send email: {email_message}')
    if email_service == 'SES':
        return send_email_ses
    elif email_service == 'SENDGRID':
        return send_email_sendgrid
    else:
        return send_email_dummy
send_email = get_send_email_function('SES')
send_email('Hi')
```

4■■ To create a decorator you just need to apply all of that together

log\_enter\_leave is a decorator.

my\_function is the function.

To alter my\_function's behavior we reassign it applying log\_enter\_leave decorator.

```
def log_enter_leave(func):
   def wrapper(*args, **kwargs):
    print('Enter function')
       print('Leave function')
def my_function():
    print('Hi')
my_function = log_enter_leave(my_function)
*log_enter_leave* is a decorator - it accepts any function object as an argument.
We want to call decorated function *func* the same way as undecorated *func*.
To do that we define inner function *wrapper*.
It accepts any arguments and keyword arguments.
*wrapper* alters behavior of *func*.
It prints before and after *func* is executed.
*log_enter_leave* just returns *wrapper* function object to the caller.
Because functions are objects we can store them in variables.
So to alter *my_function* we reassign decorated *my_function* to *my_function* - my_function =
log_enter_leave(my_function).
When we do that *wrapper* function is returned which now looks like this:
    def wrapper(*args, **kwargs):
    print('Enter function')
        result = my_function(*args, **kwargs)
        print('Leave function')
So now when we call:
my_function()
We see this printed out:
Leave function
```

5■■ To simplify usage of decorators Python offers us syntactic sugar

A "pie-decorator" syntax using @

## @decorator\_name

6■■ The only problem here is that my\_function now identify as the wrapper function

To solve that we just need to use wraps from functools

```
• • •
def log_enter_leave(func):
    def wrapper(*args, **kwargs):
        print('Enter function')
        result = func(*args, **kwargs)
        print('Leave function')
        return result
    return wrapper
@log_enter_leave
def my_function():
    print('Hi')
print(my_function.__name__)
from functools import wraps
def log_enter_leave(func):
    @wraps(func)
    def wrapper(*args, **kwargs):
        print('Enter function')
        result = func(*args, **kwargs)
        print('Leave function')
        return result
    return wrapper
@log_enter_leave
def my_function():
    print('Hi')
print(my_function.__name__)
```

For example, you can dataclass decorator on your class to automatically generate its \_\_init\_\_ and \_\_repr\_\_ methods

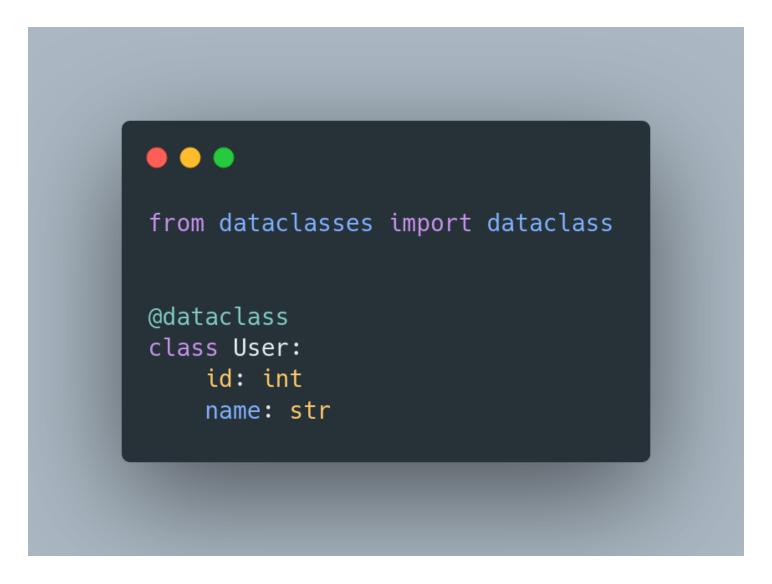

8■■ You can also use a class as a decorator

Decorator class needs methods:

- \_\_\_init\_\_\_
- \_\_call\_\_ (it makes class callable)

```
import functools
class CallCounter:
   def __init__(self, function):
        functools.update_wrapper(self, function)
        self.function = function
        self.number_calls = 0
    def __call__(self, *args, **kwargs):
        self.number_calls += 1
        print(f"{self.function.__name__} was called {self.number_calls} times.")
        return self.function(*args, **kwargs)
@CallCounter
def my_function():
    print("Hi!")
What's going one here?
@CallCounter actually does this:
my_function = CallCounter(my_function)
So my function is now instance of CallCounter class.
It must be callable to be able to call it the same way as my_function.
When instance of CallCounter is called - __call__ is executed ->
number_calls is incremented and result from decorated function is returned.
Every time we call my_function the same instance of CallCounter is called.
That's why number_calls is bigger for every consecutive call.
my_function()
my_function()
```

9■■ For example, decorators are used for registering view functions to the Flask application

```
from flask import Flask, Response

app = Flask(__name__)

@app.route('/get-csv/')
def users_csv():
    csv_string = 'name,surname\nJan,Giacomelli'

response = Response(
    csv_string,
    mimetype='text/csv',
    headers={
        "Content-disposition": "attachment; filename=users.csv"}
)

return response
```

1■■0■■ Read more:

https://t.co/eBMh1Gv0xZ

https://t.co/2YdA2ZIQoV

https://t.co/Wb0jSjmzlc

1■■1■■ Script with all of the examples:

https://t.co/Tw1qrbN0nN